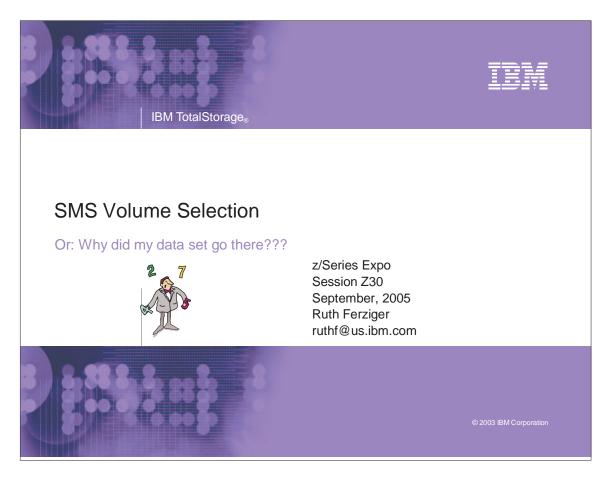

| IBM TotalStorage | 0        |           | IBM |
|------------------|----------|-----------|-----|
| Trade Marks      |          |           |     |
|                  |          |           |     |
| DFSMSdfp         | DFSMSdss | DFSMShsm  |     |
| DFSMS/MVS        | DFSORT   | IPCS      |     |
| RAMAC            | SnapShot | FlashCopy |     |
| z/OS             | ESS      | RVA       |     |
| ESCON            | PAV      |           |     |
|                  |          |           |     |

© 2003 IBM Corporation

#### IBM

© 2003 IBM Corporation

## Abbreviations

IBM TotalStorage®

| DC/Dataclas | Data class                   |  |
|-------------|------------------------------|--|
| DFW         | DASD fast write              |  |
| EOV         | End of volume                |  |
| IART        | Initial access response time |  |
| MSR         | Millisecond response         |  |
| PCU         | Physical control unit        |  |
| PPRC        | Peer to peer remote copy     |  |
| SC/Storclas | Storage class                |  |
| SDR         | Sustained data rate          |  |
| SG/Storgrp  | Storage group                |  |

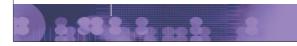

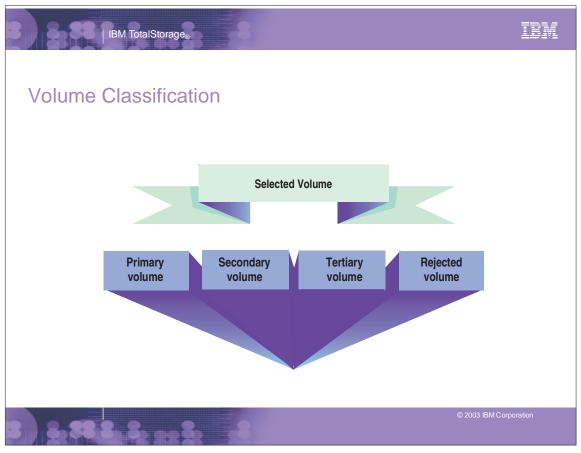

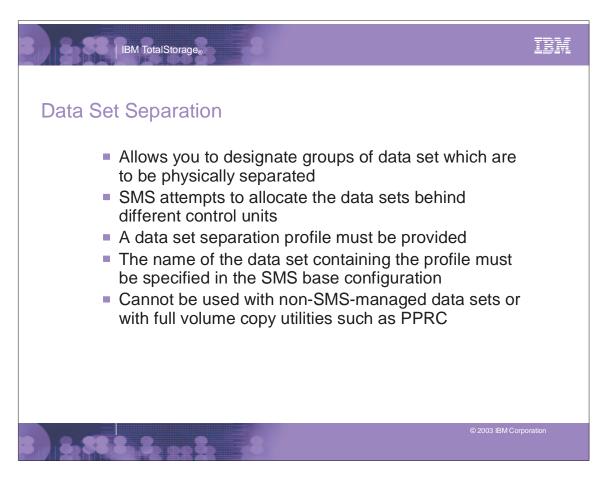

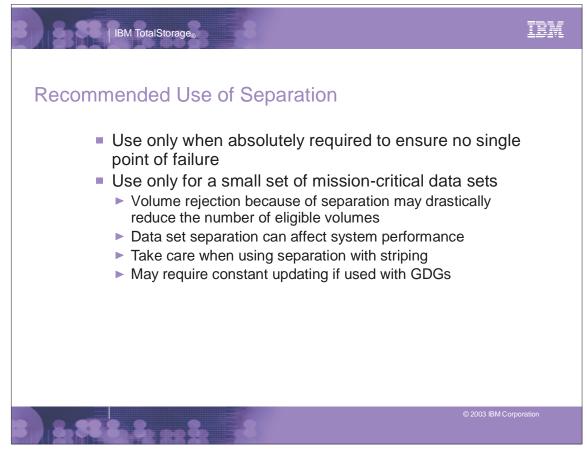

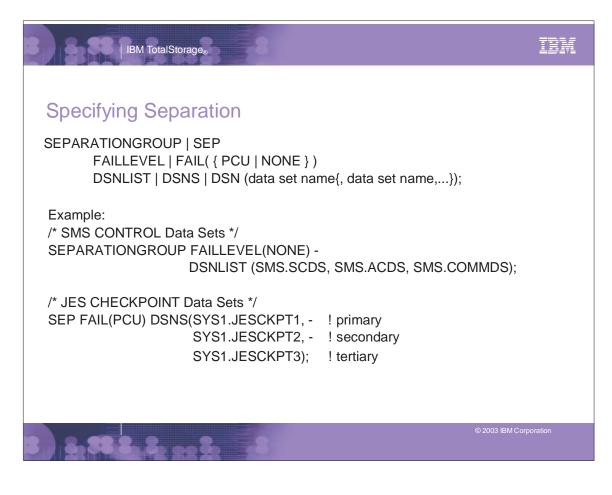

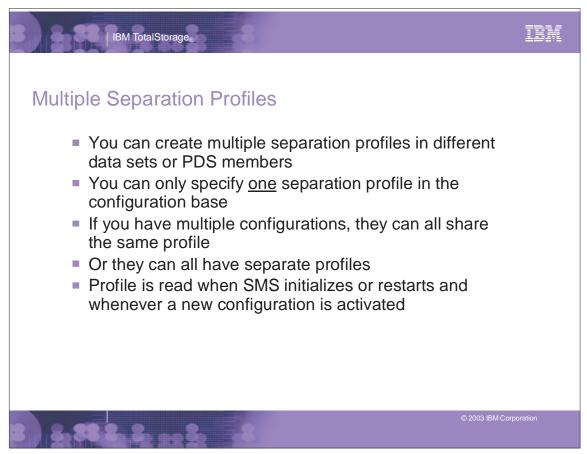

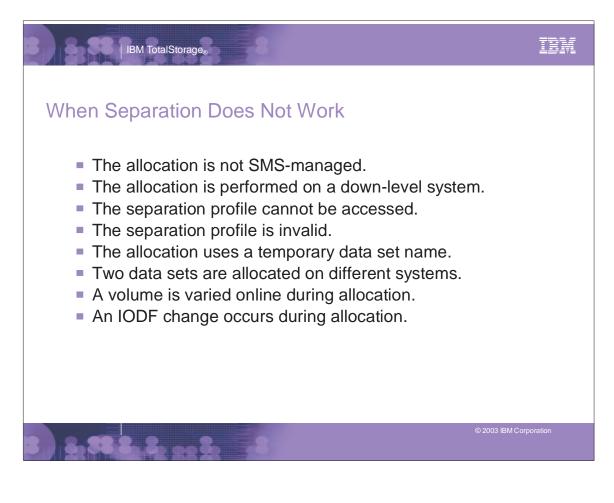

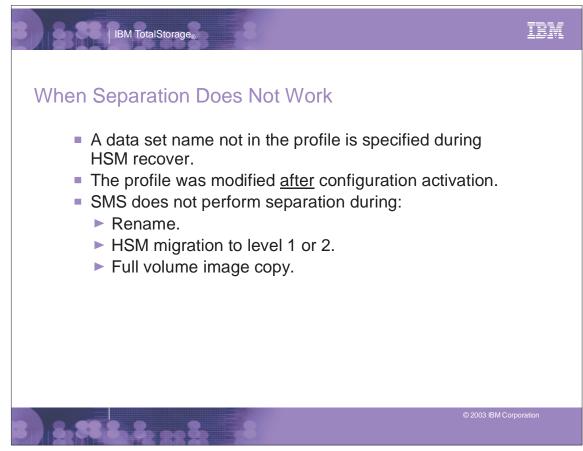

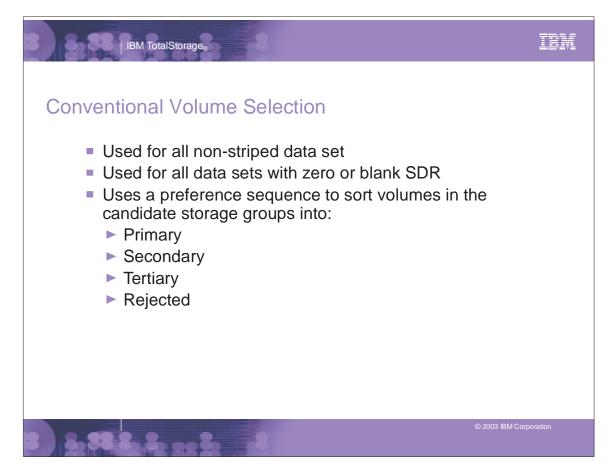

IBM TotalStorage®

| Criteria               | Preferences                                                                                                    | Pref.<br>Value |
|------------------------|----------------------------------------------------------------------------------------------------|----------------|
| VIO                    | A VIO storage group is made<br>eligible by the storage group ACS<br>routine and is eligible only when the<br>data set is VIO capable | 8192           |
| Data Set<br>Separation | Volume not on same PCU as data set from which it is separated.                                                                       | 4096           |
| Volume<br>Count        | Volume is in a storage group that can satisfy the volume count.                                                                      | 2048           |
| High<br>Threshold      | Volume has sufficient space without exceeding high threshold.                                                                        | 1024           |

IBM

#### IBM

© 2003 IBM Corporation

### Volume Selection Evaluation Process

IBM TotalStorage®

| Criteria     | Preferences                                                         | Pref.<br>Value |
|--------------|---------------------------------------------------------------------|----------------|
| SMS Status   | Volume and its storage group are both enabled.                      | 512            |
| EOV Extend   | For EOV extend, volume does not reside in the extend storage group. | 256            |
| Non-Overflow | Volume resides in a non-overflow storage group.                     | 128            |

# IBM TotalStorage<sub>®</sub>

# Volume Selection Evaluation Process...

| IARTVolume is mountable and IART<br>specified is non-zero.SnapshotVolume is on same snapshot<br>capable controller as the data set.AccessibilityController for volume supports<br>accessibility & value is PREF.<br>Or controller does not support it and<br>value is STANDARDAvailabilityController for volume supports<br>accessibility & value is PREF. | i.<br>Je |
|----------------------------------------------------------------------------------------------------|----------|
| capable controller as the data set.AccessibilityController for volume supports<br>accessibility & value is PREF.<br>Or controller does not support it and<br>value is STANDARDAvailabilityController for volume supports<br>                                                                                                    | 64       |
| accessibility & value is PREF.<br>Or controller does not support it and<br>value is STANDARDAvailabilityController for volume supports<br>availability & value is PREF.                                                                                                    | 32       |
| availability & value is PREF.                                                                                                    | 16       |
| Or controller does not support it and value is STANDARD                                                                                                    | 8        |

TBM

# Volume Selection Evaluation Process...

| IBM TotalStorage®

| Criteria                         | Preferences                                                                                 | Pref.<br>Value |   |
|----------------------------------|---------------------------------------------------------------------------------------------|----------------|---|
| Extended<br>Format               | Volume is on a control unit that<br>supports extended format and IF<br>EXT is PREF.         |                | 4 |
| Millisecond<br>Response<br>(MSR) | Volume provides the requested response time specified in direct or sequential MSR.          |                | 2 |
|                                  | Volume provides a faster response<br>time that requested in the direct or<br>sequential MSR |                | 1 |

| IBM TotalStorage                              |                        |  |
|-----------------------------------------------|------------------------|--|
| Example                                       |                        |  |
| Volume A                                      |                        |  |
| Does not have sufficient space                | 0                      |  |
| Volume & storage group are enabled            | 512                    |  |
| Volume is in a non-overflow storage group     | 128                    |  |
| Volume is on a control unit that              |                        |  |
| supports accessibility & value is PREF.       | 16                     |  |
| Total preference value for Volume A:          | 656                    |  |
| Volume B                                      |                        |  |
| Has sufficient space                          | 1024                   |  |
| Volume & storage group are enabled            | 512                    |  |
| Volume is not in a non-overflow storage group | 0                      |  |
| Volume is not on a control unit that          |                        |  |
| supports accessibility & value is PREF.       | 0                      |  |
| Total preference value for Volume B:          | 1536                   |  |
|                                               | © 2003 IBM Corporation |  |

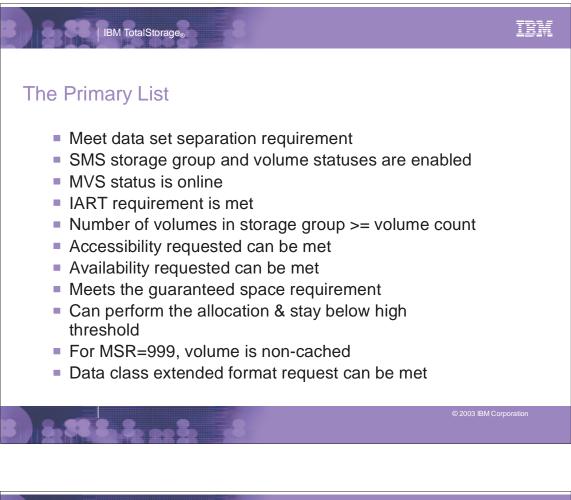

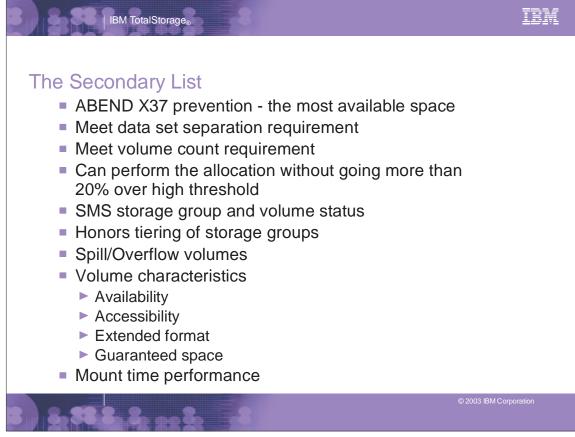

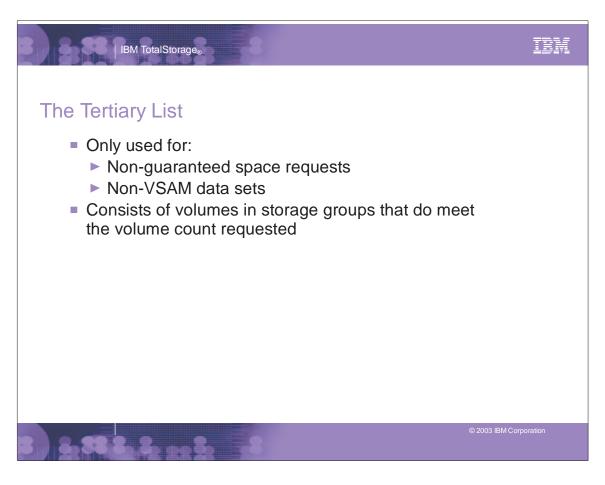

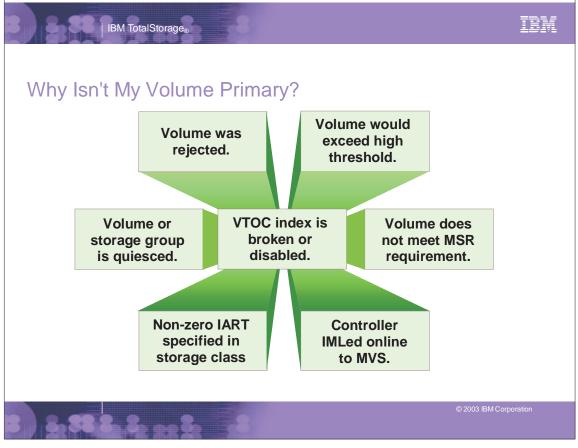

SMS Volume Selection

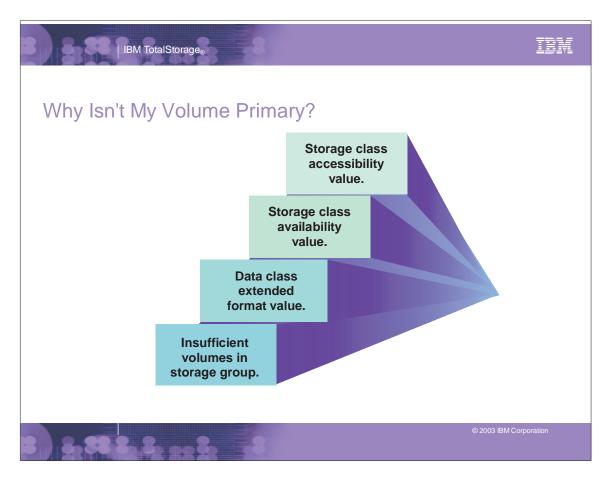

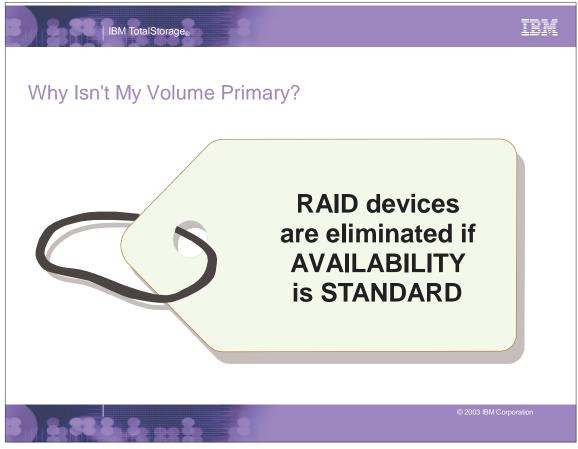

SMS Volume Selection

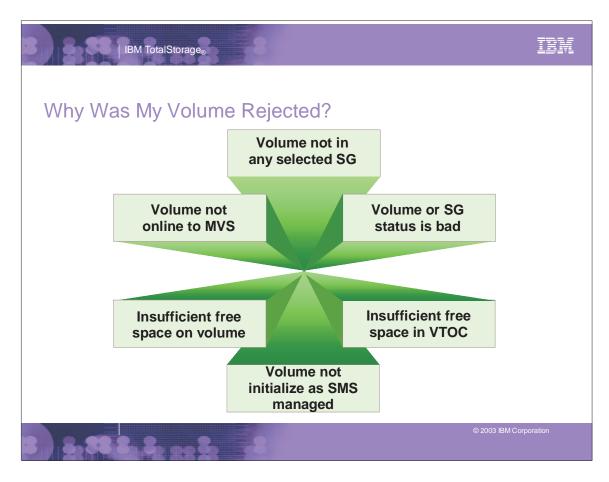

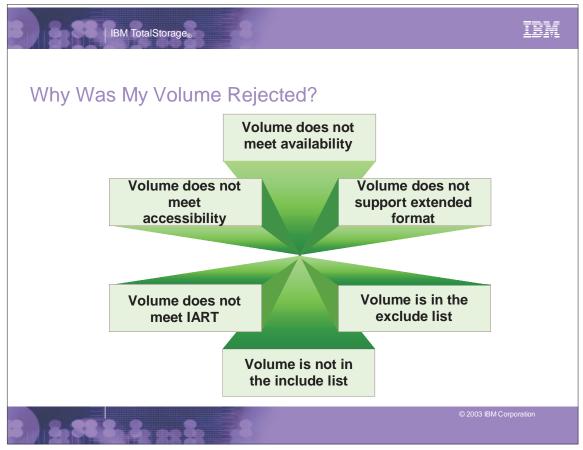

SMS Volume Selection

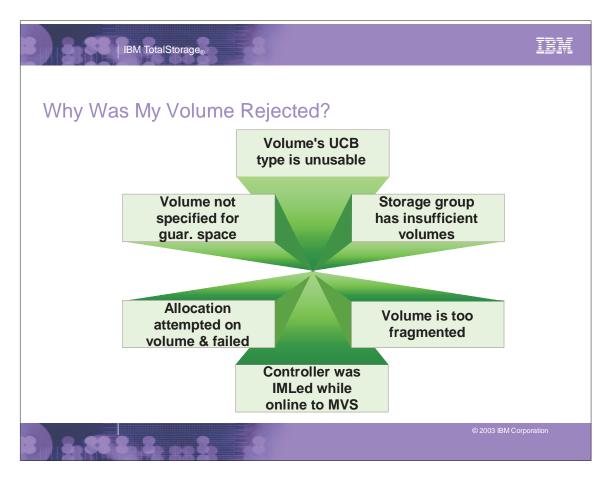

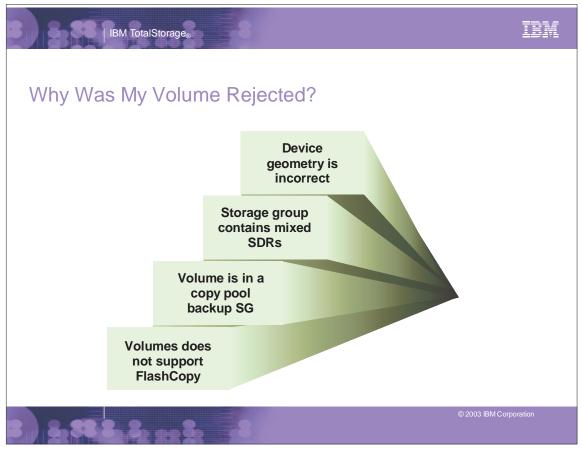

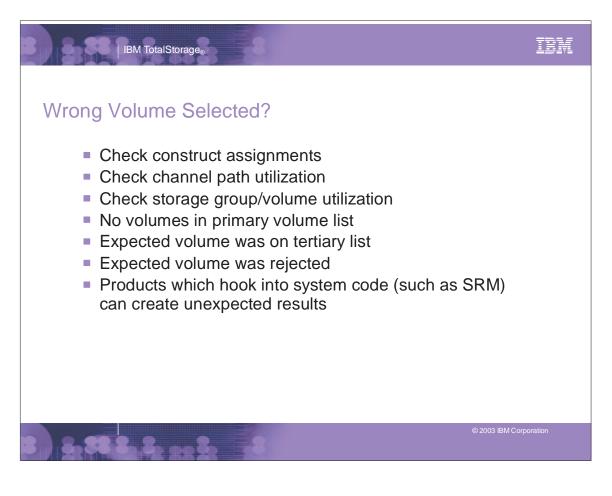

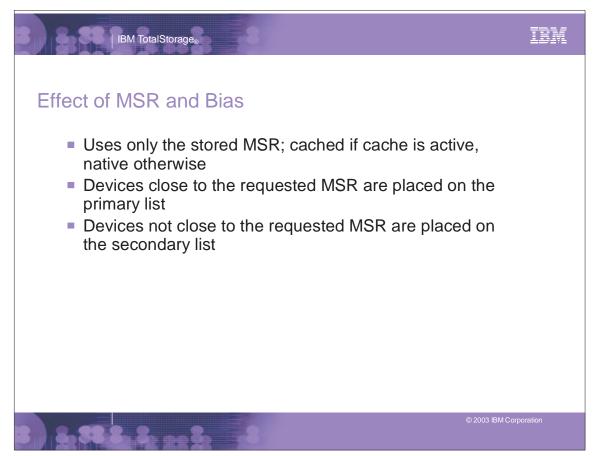

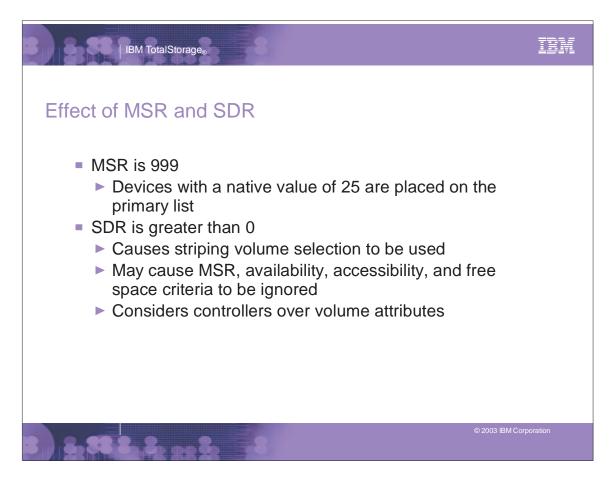

| IBM TotalStorage <sub>®</sub> | -8                                            | IBA      |
|-------------------------------|-----------------------------------------------|----------|
| Effect of Availability        |                                               |          |
| Availability                  | Effect                                        |          |
| Continuous                    | Dual Copy and Array DASD only                 |          |
| Preferred                     | Array DASD preferred                          |          |
| Standard                      | Simplex volumes preferred                     |          |
| No Preference                 | All volumes except dual copy considered equal |          |
|                               | © 2003 IBM Cor                                | poration |

#### IBM

### Effect of Accessibility

IBM TotalStorage®

| First Choice                   | Second Choice            | Third Choice | Specify:                                  |
|--------------------------------|--------------------------|--------------|-------------------------------------------|
| Versioning<br>device           | None                     | None         | Access=C<br>Version=Y<br>Backup=N         |
| Method 1 backup<br>device      | None                     | None         | Access=C<br>Version=N<br>Backup=Y         |
| Versioning or<br>backup device | None                     | None         | Access=C<br>Version=blank<br>Backup=blank |
| Versioning or<br>backup device | Non-accessibility device | None         | Access=P<br>Version=blank<br>Backup=blank |

#### IBM IBM TotalStorage® Effect of Accessibility.... **First Choice Third Choice** Second Choice Specify: Versioning or Method 1 backup Non-accessibility Access=P method 2 backup device device Version=Y Backup=Y device Access=P Versioning Non-versioning None device device Version=Y Backup=N Non-accessibility Versioning or None Access=S backup device Version=blank device Backup=blank Any device None None Access=N Version=blank Backup=blank

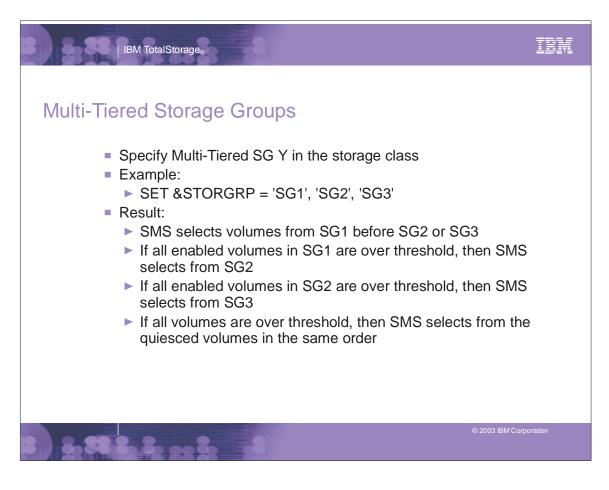

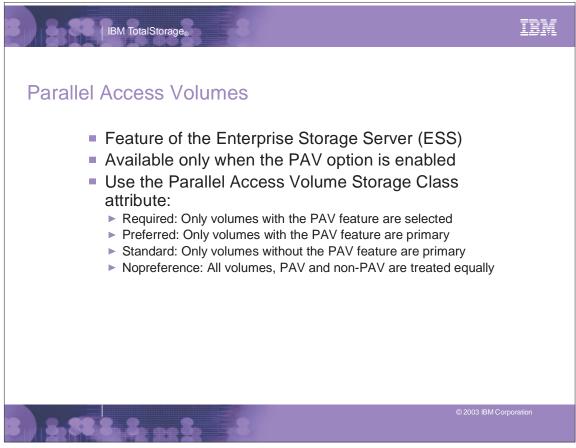

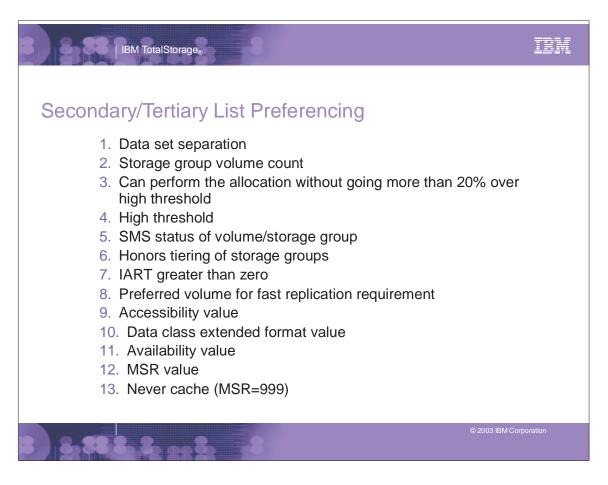

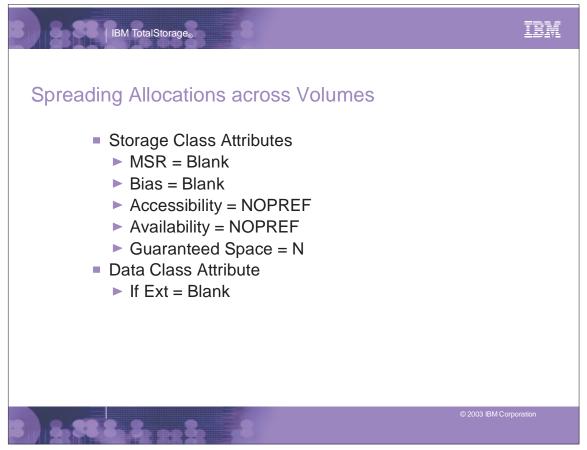

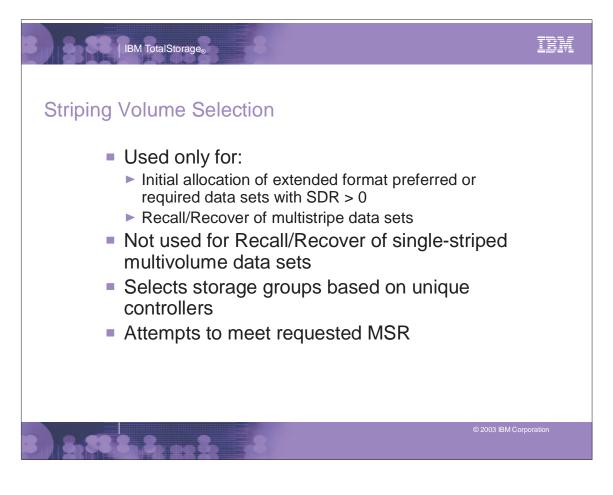

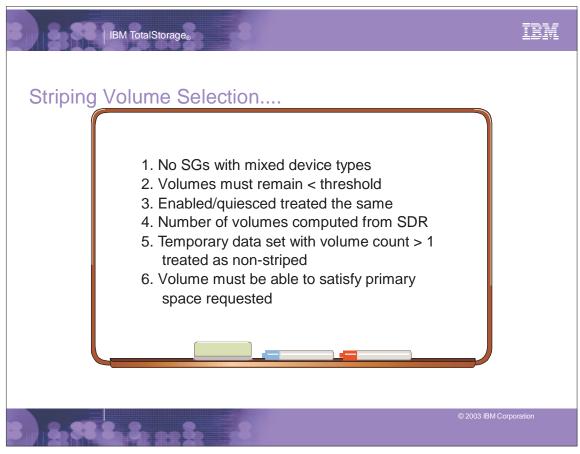

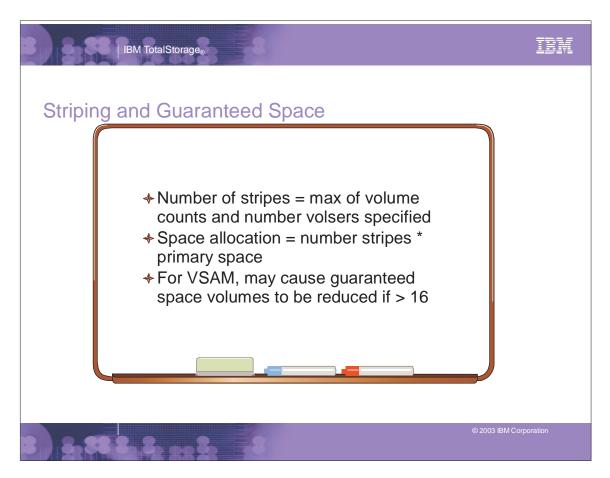

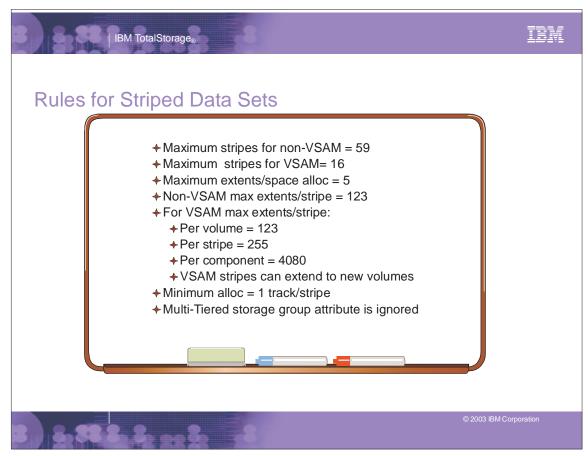

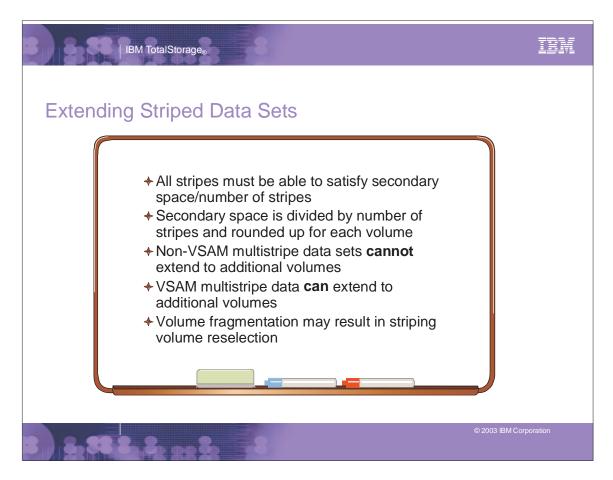

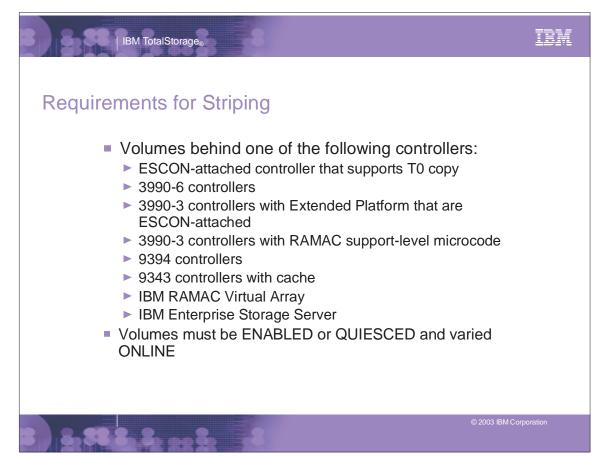

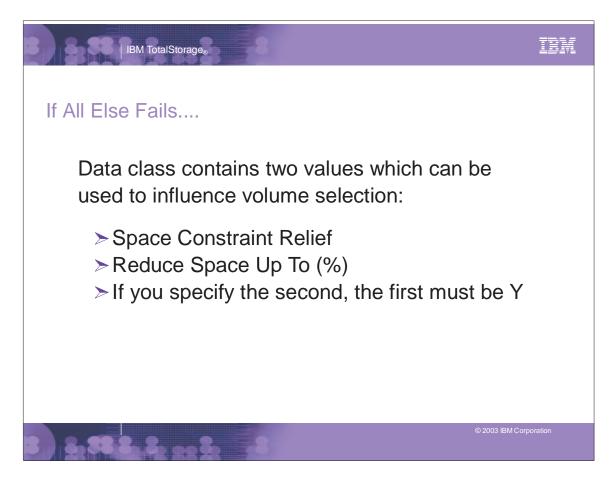

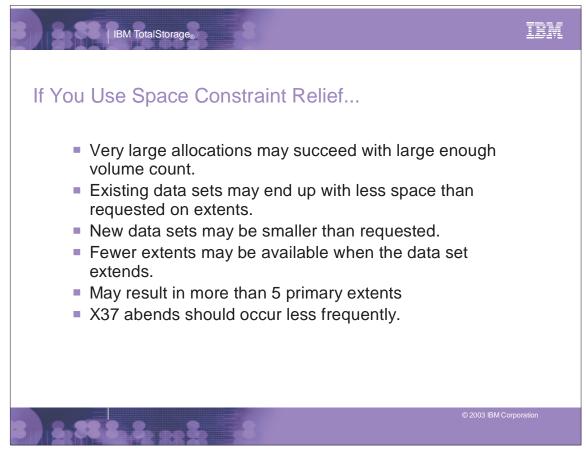

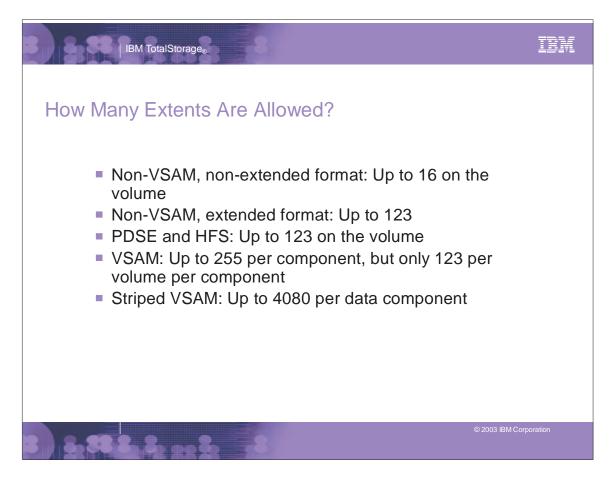

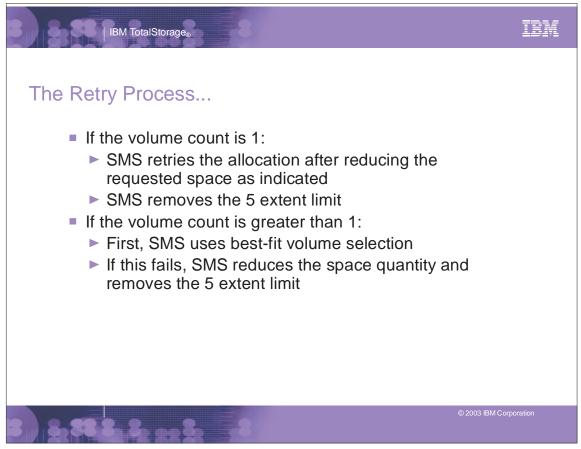

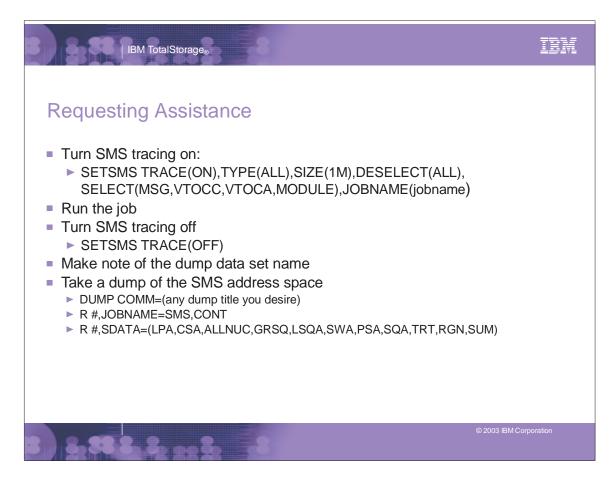

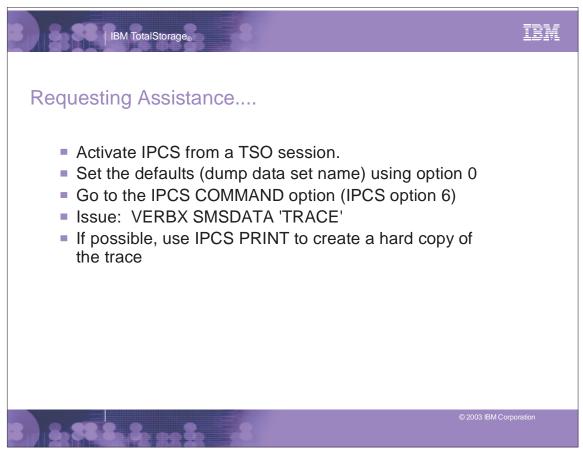

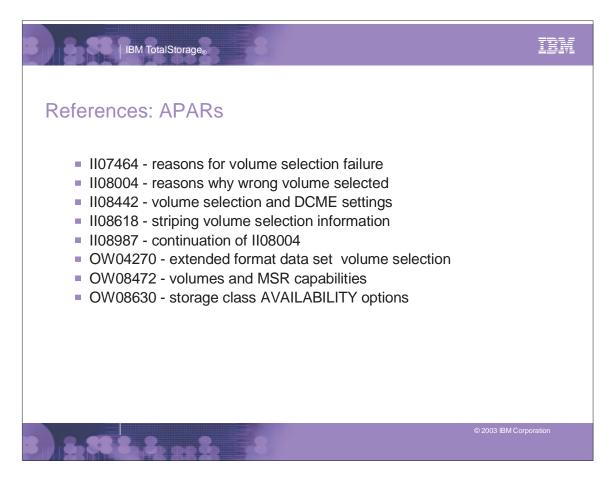

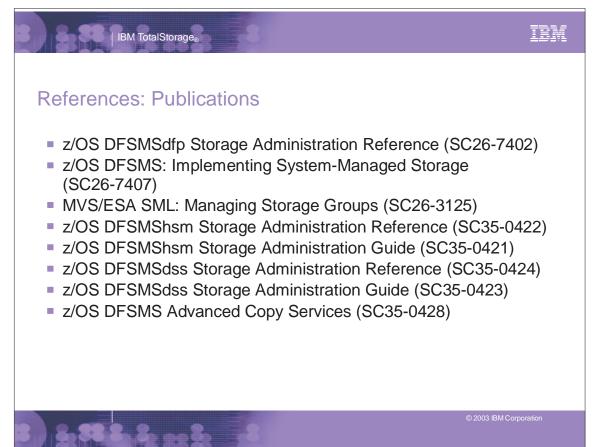